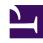

# **GENESYS**

This PDF is generated from authoritative online content, and is provided for convenience only. This PDF cannot be used for legal purposes. For authoritative understanding of what is and is not supported, always use the online content. To copy code samples, always use the online content.

## Service Client API Reference

**Auth Namespace** 

### Contents

- 1 Methods
  - 1.1 getJwtToken

Developer

Learn about the Auth namespace methods and type definitions in the Service Client API.

#### **Important**

Depending on your environment, you might need to contact your Genesys representative to complete the configuration described on this page.

#### Methods

The Auth namespace includes the following methods:

• getJwtToken

#### getJwtToken

To use the auth.getJwtToken endpoint, you must explicitly define the full endpoint name in the service-client-api-accepted-web-content-origins option. For example: service-client-api.accepted-web-content-origins = https://genesyspureengage.github.io (\*, auth.getJwtToken)

| Signature   | $\texttt{getJwtToken}(succeeded, failed) \rightarrow \{JSON \ object\}$                                                                                       |          |                                                |
|-------------|----------------------------------------------------------------------------------------------------|----------|------------------------------------------------|
| Description | Get the JWT access token for the current session. If<br>the token is already generated and still valid, it is<br>returned; otherwise a new token is returned. |          |                                                |
| Parameters  | Name                                                                                                    | Туре     | Description                                    |
|             | succeeded                                                                                                    | function | A function called when the operation succeeds. |
|             | failed                                                                                                    | function | A function called when the operation fails.    |
|             | 10011 1 1 1 1                                                                                                    |          | 1.11                                           |
| Returns     | JSON data object with the token and its expiration date in ISO 8601 date format.  "data": {     "expiration":                                                 |          |                                                |

| Signature | $\texttt{getJwtToken}(succeeded, failed) \rightarrow \{JSON \ object\}$ |  |  |
|-----------|-------------------------------------------------------------------------|--|--|
|           | "2020-04-14T13:26:51.846Z",     "jwtToken": "" }                        |  |  |